# **setpriority**

WMPRO, WMMINI FW  $>= 1.0$  WMMEGA FW  $>= 2.0$ 

Set the **priority** of the current script

# **Description**

# setpriority ( int \$priority )

This function can be used to run a script with a higher priority if required. If **priority** > 0, it will wait till all other scripts are finished before continuing, so that the maximum amount of memory is available to the script.

This will also set max concurrent scripts to 1 to prevent other scripts from starting while this is set, so make sure to unset the priority by passing a 0 value once you have done your critical processing.

### **Parameter**

#### **\$priority**:

- **= 0** Normal default priority
- **> 0** Elevated priority

# **Return Values**

None

# **Example**

```
< // some code
 setpriority(1); // this will now run exclusively ...
   setpriority(0); // back to default priority
?>
```
# **Also See**

max concurrent scripts - Operating System configuration, uphp.ini: Limit the number of scripts that can run at the same time

max execution time() - Set the maximum execution time for the current script

[process\\_list\(\)](https://www.wattmon.com/dokuwiki/uphp/functions/process_list) - Return an **array** of the currently running scripts

From: <https://www.wattmon.com/dokuwiki/>- **Wattmon Documentation Wiki**

Permanent link: **<https://www.wattmon.com/dokuwiki/uphp/functions/setpriority>**

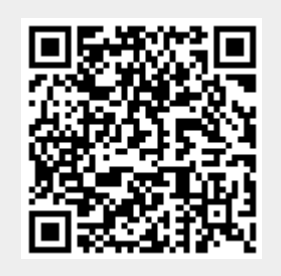

Last update: **2021/09/13 05:57**